# Computer Proficiency Certification Test

 $\cdot$  C  $\cdot$ 

#### **Notations :**

1. Options shown in green color and with  $\checkmark$  icon are correct. 2. Options shown in red color and with  $*$  icon are incorrect.

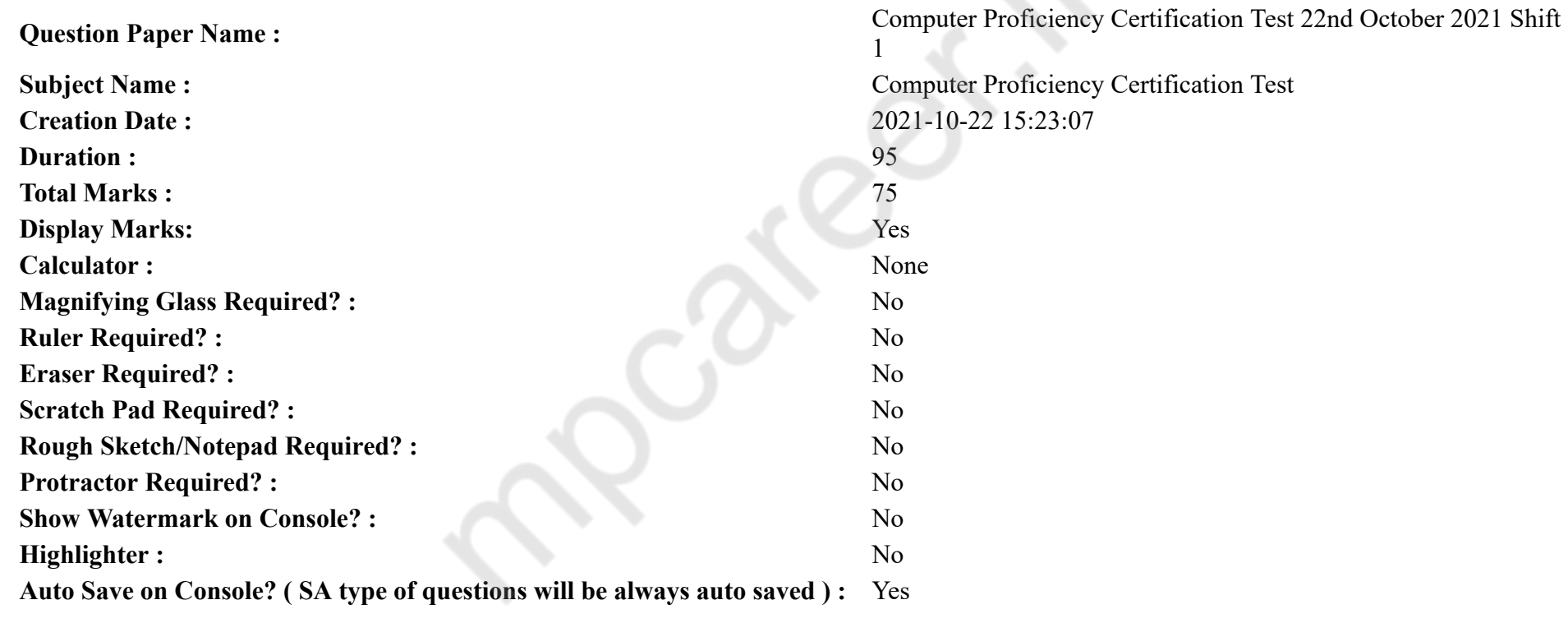

## **CPCT**

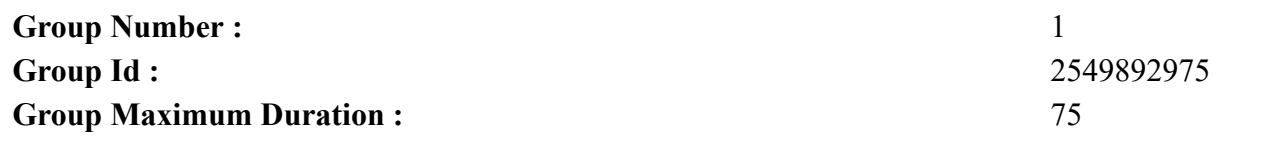

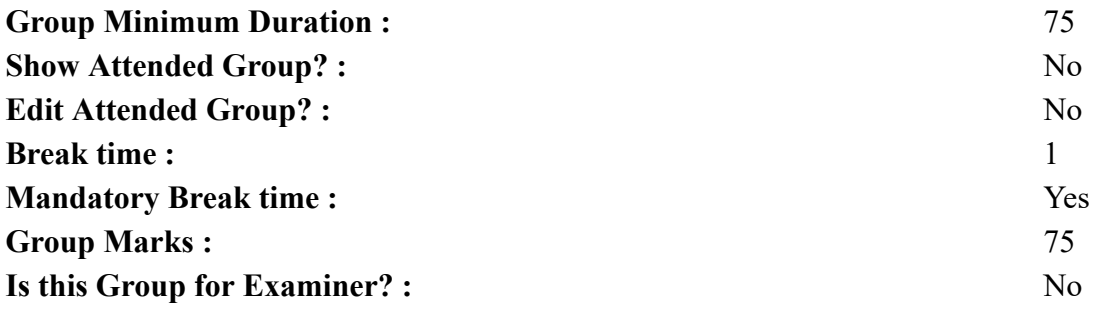

## **COMPUTER PROFICIENCY AND PROFICIENCY IN GENERAL IT SKILLS AND NETWORKING**

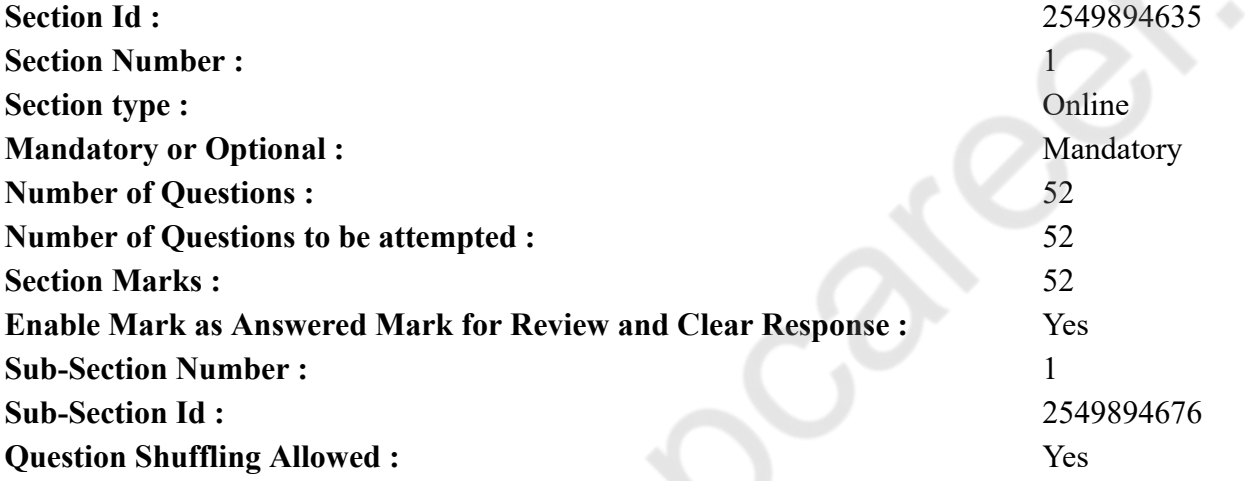

**Question Number : 1 Question Id : 25498942167 Question Type : MCQ Option Shuffling : Yes Is Question Mandatory : No Correct Marks : 1 Wrong Marks : 0** Web page editors works on a \_\_\_\_\_\_ principle.

- **Options :**
- 1. WWW
- 2.  $*$  HTML
- 3. WYSIWYG
- 4. WYGWYSI

**Question Number : 1 Question Id : 25498942167 Question Type : MCQ Option Shuffling : Yes Is Question Mandatory : No Correct Marks : 1 Wrong Marks : 0**

वेब पेज एडिटर्स \_\_\_\_\_\_ सिद्धांत पर काम करता है।

**Options :**

- 1. WWW
- 2.  $*$  HTML
- 3. WYSIWYG
- 4. WYGWYSI

**Question Number : 2 Question Id : 25498942168 Question Type : MCQ Option Shuffling : Yes Is Question Mandatory : No Correct Marks : 1 Wrong Marks : 0**

The container that houses most of the electronic components that make up a computer system is known as:

## **Options :**

- 1. System unit
- 2. <sup>\*</sup> Control unit
- 3. <sup>\*</sup> Primary storage unit
- 4. <sup>\*</sup> Arithmetic Logic unit

**Question Number : 2 Question Id : 25498942168 Question Type : MCQ Option Shuffling : Yes Is Question Mandatory : No Correct Marks : 1 Wrong Marks : 0**

\_\_\_\_\_\_ एक कंटेनर है जो कंप्यूटर सिस्टम बनाने वाले अधिकांश इलेक्ट्रॉ निक घटकों को रखता है।

**Options :**

- 1. सिस्टम यूनिट
- 2. <sup>\*</sup> कंट्रोल यूनिट
- 3. प्राइमरी स्टोरेज यूनिट
- 4. एरिथमेटिक लॉजिक यूनिट

**Question Number : 3 Question Id : 25498942169 Question Type : MCQ Option Shuffling : Yes Is Question Mandatory : No Correct Marks : 1 Wrong Marks : 0** Which of the following statements is valid? **Options :**

1.  $*1 KB = 1000 bytes$ 2.  $\blacktriangleright$  1 KB = 1024 bytes 3.  $*1 \text{ MB} = 1000 \text{ kilobytes}$ 4.  $*1 \text{ MB} = 1024 \text{ bytes}$ 

**Question Number : 3 Question Id : 25498942169 Question Type : MCQ Option Shuffling : Yes Is Question Mandatory : No Correct Marks : 1 Wrong Marks : 0** निम्न में से कौन सा वक्तव्य वैध है ? **Options :** 1. <sup>\*</sup> 1 KB = 1000 बाईट्स 2. **◆** 1 KB = 1024 बाईट्स

3.  $*$  1 MB = 1000 किलोबाईट्स 4. <sup>\*</sup> 1 MB = 1024 बाईट्स

**Question Number : 4 Question Id : 25498942170 Question Type : MCQ Option Shuffling : Yes Is Question Mandatory : No Correct Marks : 1 Wrong Marks : 0**

In which of the following years MSN was launched?

## **Options :**

- 1.  $* 1980$
- 2.  $*1990$
- 3.  $* 1991$
- $4. \vee 1995$

**Question Number : 4 Question Id : 25498942170 Question Type : MCQ Option Shuffling : Yes Is Question Mandatory : No Correct Marks : 1 Wrong Marks : 0** MSN का प्रारंभ किस वर्ष में किया गया था?

- 1.  $*1980$
- 2.  $*1990$
- 3.  $* 1991$
- $4. \vee 1995$

**Question Number : 5 Question Id : 25498942171 Question Type : MCQ Option Shuffling : Yes Is Question Mandatory : No Correct Marks : 1 Wrong Marks : 0**

In Windows snipping tool, option starts a new capture using current capture mode.

## **Options :**

- $1.$  new
- 2.  $\ast$  alter
- 3.  $*$  refresh
- 4.  $\frac{26}{10}$  scan

**Question Number : 5 Question Id : 25498942171 Question Type : MCQ Option Shuffling : Yes Is Question Mandatory : No Correct Marks : 1 Wrong Marks : 0**

विंडोज स्निपिंग टूल में, \_\_\_\_\_\_ विकल्प वर्तमान कैप्चर मोड का इस्तेमाल करते हुए एक नए कैप्चर को शुरू करता है।

**Options :**

- 1. न्यू
- 2. एल्टर
- 3. रिफ्रेश
- 4. स्कैन

**Question Number : 6 Question Id : 25498942172 Question Type : MCQ Option Shuffling : Yes Is Question Mandatory : No Correct Marks : 1 Wrong Marks : 0**

consists of self-learning tools and courses.

**Options :**

- 1. Wiki tools
- 2. Wiktionary
- 3. Wikiversity

```
4. Wiki news
```
**Question Number : 6 Question Id : 25498942172 Question Type : MCQ Option Shuffling : Yes Is Question Mandatory : No Correct Marks : 1 Wrong Marks : 0**

में स्वत: अध्ययन के साधन और पाठ्यक्रम होते हैं।

#### **Options :**

1. विकि टूल्स 2. विक्शनरी 3. विकिवर्सिटी 4. विकि न्यूज़

**Question Number : 7 Question Id : 25498942173 Question Type : MCQ Option Shuffling : Yes Is Question Mandatory : No Correct Marks : 1 Wrong Marks : 0**

Which file format is used to save Microsoft Access database?

#### **Options :**

- 1.  $\ast$  ms.db
- 2.  $\ast$  acc.db
- $3.$   $\blacktriangleright$  .mdb
- 4.  $\ddot{•}$  .msdb

**Question Number : 7 Question Id : 25498942173 Question Type : MCQ Option Shuffling : Yes Is Question Mandatory : No**

**Correct Marks : 1 Wrong Marks : 0**

Microsoft Access डेटाबेस को सहेजने के लिए कौन से फ़ाइल फॉर्मेट का उपयोग किया जाता है?

## **Options :**

- 1.  $*$  ms.db
- 2.  $\ast$  acc.db
- $3. \vee$  .mdb
- 4.  $\ddot{•}$  .msdb

**Question Number : 8 Question Id : 25498942174 Question Type : MCQ Option Shuffling : Yes Is Question Mandatory : No Correct Marks : 1 Wrong Marks : 0**

Insert citation option is available in which tab of MS Word 2016?

- 1. TABLE
- 2. FORMAT
- 3. REFERENCES

## 4. **INSERT**

**Question Number : 8 Question Id : 25498942174 Question Type : MCQ Option Shuffling : Yes Is Question Mandatory : No Correct Marks : 1 Wrong Marks : 0**

इन्सर्ट साइटेशन विकल्प MS Word 2016 के किस टैब में उपलब्ध है?

## **Options :**

- 1. <sup>\*</sup> TABLE
- 2. <sup>\*</sup> FORMAT
- 3. REFERENCES
- 4. **WINSERT**

**Question Number : 9 Question Id : 25498942175 Question Type : MCQ Option Shuffling : Yes Is Question Mandatory : No Correct Marks : 1 Wrong Marks : 0**

What is the key/key combination to copy a picture of the screen to the Clipboard in MS PowerPoint?

#### **Options :**

- 1. <sup>\*</sup> SHIFT+PRINT SCREEN
- 2. PRINT SCREEN
- 3. ALT+PRINT SCREEN
- 4. <sup>\*</sup> CTRL+PRINT SCREEN

**Question Number : 9 Question Id : 25498942175 Question Type : MCQ Option Shuffling : Yes Is Question Mandatory : No Correct Marks : 1 Wrong Marks : 0**

MS PowerPoint में क्लिपबोर्ड पर स्क्रीन की तस्वीर की प्रतिलिपि बनाने के लिए कुंजी/कुंजी संयोजन क्या है?

## **Options :**

- 1. <sup>S</sup>SHIFT+PRINT SCREEN
- $2.$  PRINT SCREEN
- 3. <sup>\*</sup> ALT+PRINT SCREEN
- 4. <sup>\*</sup> CTRL+PRINT SCREEN

**Question Number : 10 Question Id : 25498942176 Question Type : MCQ Option Shuffling : Yes Is Question Mandatory : No Correct Marks : 1 Wrong Marks : 0**

Which of the following is a problem oriented language? **Options :**

- 1. <sup>\*</sup> Assembly level language
- 2.  $\ast$  Low level language
- $3.$  High level language
- 4. Machine level language

**Question Number : 10 Question Id : 25498942176 Question Type : MCQ Option Shuffling : Yes Is Question Mandatory : No Correct Marks : 1 Wrong Marks : 0** निम्न में से कौन समस्या उन्मुख (प्रॉब्लम ओरिएंटेड) भाषा है?

## **Options :**

- 1. असेंबली स्तर की भाषा
- 2. निम्न स्तर की भाषा
- 3. उच्च स्तरीय भाषा
- 4. मशीन स्तर की भाषा

**Question Number : 11 Question Id : 25498942177 Question Type : MCQ Option Shuffling : Yes Is Question Mandatory : No Correct Marks : 1 Wrong Marks : 0**

Which bus controls the sequencing of read/write operation?

## **Options :**

- $1.$  Control bus
- 2. <sup>\*</sup> Data Bus
- 3. Virtual bus
- 4. <sup>\*</sup> Address bus

**Question Number : 11 Question Id : 25498942177 Question Type : MCQ Option Shuffling : Yes Is Question Mandatory : No Correct Marks : 1 Wrong Marks : 0**

कौन सा बस पढ़ने/लिखने की प्रक्रिया के अनुक्रमण को नियंत्रित करता है?

- 1. नियंत्रण बस
- 2. डेटा बस

## 3. वर्चुअल बस 4. एड्रेस बस

**Question Number : 12 Question Id : 25498942178 Question Type : MCQ Option Shuffling : Yes Is Question Mandatory : No Correct Marks : 1 Wrong Marks : 0**

A commeans that all the files in Drop Box /tray menu bar are up to date.

#### **Options :**

- 1.  $*$  red
- 2.  $\blacktriangleright$  green
- 3.  $\ast$  blue
- 4. white

**Question Number : 12 Question Id : 25498942178 Question Type : MCQ Option Shuffling : Yes Is Question Mandatory : No Correct Marks : 1 Wrong Marks : 0**

\_\_\_\_\_\_ आइकन का अर्थ है कि Drop Box /tray मेनू बार में सभी फ़ाइलें अद्यतित हैं।

**Options :**

1. लाल

- 2. हरे
- 3. नीले
- 4. सफेद

**Question Number : 13 Question Id : 25498942179 Question Type : MCQ Option Shuffling : Yes Is Question Mandatory : No Correct Marks : 1 Wrong Marks : 0**

Which of the following is most used rule for backup?

**Options :**

1. <sup>\*</sup> 4-2-1 Rule

 $2. \vee 3 - 2 - 1$  Rule

- 3. 4-3-2 Rule
- 4. 4-3-1 Rule

**Question Number : 13 Question Id : 25498942179 Question Type : MCQ Option Shuffling : Yes Is Question Mandatory : No**

## **Correct Marks : 1 Wrong Marks : 0**

बैकअप के लिए निम्न में से कौन सा नियम सबसे अधिक उपयोग किया जाता है?

## **Options :**

- 1. 4-2-1 नियम
- 2. 3-2-1 नियम
- 3. 4-3-2 नियम
- 4. 4-3-1 नियम

**Question Number : 14 Question Id : 25498942180 Question Type : MCQ Option Shuffling : Yes Is Question Mandatory : No**

## **Correct Marks : 1 Wrong Marks : 0**

Which of the following is the first step of measurement?

## **Options :**

- 1. Decision of what to measure.
- 2. <sup>\*</sup> Identifying and collecting data of what to measure.
- 3. Analysing the data.
- 4. Summarising and analysing the data.

**Question Number : 14 Question Id : 25498942180 Question Type : MCQ Option Shuffling : Yes Is Question Mandatory : No Correct Marks : 1 Wrong Marks : 0**

निम्नलिखित में से मापन का पहला चरण क्या है?

## **Options :**

- 1. यह निर्णय करना कि क्या मापना है।
- 2. जिसे मापना है उसके डेटा की पहचान और संग्रहण।
- 3. डेटा का विश्लेषण।
- 4. डेटा का संक्षेपण और विश्लेषण।

## **Question Number : 15 Question Id : 25498942181 Question Type : MCQ Option Shuffling : Yes Is Question Mandatory : No Correct Marks : 1 Wrong Marks : 0**

Use of chart is appropriate when you have categories which represent specific scale arrangements such as strongly agree, agree, neutral, disagree and strongly disagree in MS Excel.

- 1.  $*$  area
- 2.  $\ast$  surface
- 3.  $\ddot{=}$  line
- 4. clustered column

## **Question Number : 15 Question Id : 25498942181 Question Type : MCQ Option Shuffling : Yes Is Question Mandatory : No**

## **Correct Marks : 1 Wrong Marks : 0**

MS Excel में विशिष्ट परिमाण की व्यवस्थाएं जैसे, strongly agree (स्ट्रॉनली एग्री), agree (एग्री), neutral (न्युट्रल), disagree (डिसएग्री), strongly disagree (स्ट्रॉन्ली डिसएग्री), का प्रतिनिधित्व करने वाले वर्ग उपस्थित होने पर \_\_\_\_\_\_\_ चार्ट का प्रयोग उपयुक्त होता है।

## **Options :**

- 1.  $*$  area (एरिया)
- 2. surface (सर्फेस)
- 3. <sup>\*</sup> line (लाइन)
- 4. clustered column (क्लस्टर्ड कॉलम)

**Question Number : 16 Question Id : 25498942182 Question Type : MCQ Option Shuffling : Yes Is Question Mandatory : No Correct Marks : 1 Wrong Marks : 0**

Under which of the following conditions scatter chart is NOT recommended?

## **Options :**

- 1. <sup>\*</sup> You want to make that axis a logarithmic scale.
- 2. You want to divide data into slices to illustrate numerical proportion.
- 3. Values for horizontal axis are not evenly spaced.
- 4. There are many data points on the horizontal axis.

**Question Number : 16 Question Id : 25498942182 Question Type : MCQ Option Shuffling : Yes Is Question Mandatory : No Correct Marks : 1 Wrong Marks : 0**

निम्नलिखित में से कौनसे स्थिति में स्कैटर चार्ट का प्रयोग संस्तुत **नहीं** किया जा सकता?

- 1. आप उस अक्षरेखा को लोगरिथ्मिक परिमाण में बनाना चाहते हैं।
- 2. संख्यात्मक अनुपात दर्शाने के लिए आप डाटा को टुकड़ों में बांटना चाहते हैं।
- 3. क्षैतिज (हॉरिजॉन्टल) अक्षरेखा के मूल्यों को समान दूरी पर नहीं रखा गया हैं।

## 4. क्षैतिज (हॉरिजॉन्टल) अक्षरेखा में कई डेटा बिन्दु होते हैं।

**Question Number : 17 Question Id : 25498942183 Question Type : MCQ Option Shuffling : Yes Is Question Mandatory : No Correct Marks : 1 Wrong Marks : 0**

Which of the below program is similar to an antivirus program?

## **Options :**

- 1. \* Anti-firewall
- 2. Anti-spyware
- 3. Anti-threads
- 4. Anti-programs

**Question Number : 17 Question Id : 25498942183 Question Type : MCQ Option Shuffling : Yes Is Question Mandatory : No Correct Marks : 1 Wrong Marks : 0**

निम्नलिखित में से कौनसा प्रोग्राम एंटीवायरस प्रोग्राम जैसा होता है?

## **Options :**

- $1.$   $*$  एंटी-फ़ायरवॉल
- 2. एंटी-स्पायवेयर
- 3. एंटी-थ्रेड्स
- 4. एंटी-प्रोग्राम

**Question Number : 18 Question Id : 25498942184 Question Type : MCQ Option Shuffling : Yes Is Question Mandatory : No**

#### **Correct Marks : 1 Wrong Marks : 0**

In booting process after POST, the settings are stored in:

## **Options :**

- 1.  $*$  ROM
- 2.  $*$  RAM
- $3. \vee$  CMOS
- 4. Hard disk

**Question Number : 18 Question Id : 25498942184 Question Type : MCQ Option Shuffling : Yes Is Question Mandatory : No Correct Marks : 1 Wrong Marks : 0**

# बूटिंग प्रक्रिया में, POST के बाद की सेटिंग्स इस में संग्रहीत होती हैं:

- **Options :**
- 1.  $*$  ROM
- 2.  $*$  RAM
- $3. \vee$  CMOS
- 4. Hard disk

**Question Number : 19 Question Id : 25498942185 Question Type : MCQ Option Shuffling : Yes Is Question Mandatory : No Correct Marks : 1 Wrong Marks : 0**

Which topology is used in Bank ATM?

## **Options :**

- 1. Star Topology
- 2. <sup>\*</sup> Ring Topology
- 3. Hybrid Topology
- 4. <sup>\*</sup> Mesh Topology

**Question Number : 19 Question Id : 25498942185 Question Type : MCQ Option Shuffling : Yes Is Question Mandatory : No Correct Marks : 1 Wrong Marks : 0** बैंक ATM में किस टोपोलॉजी का उपयोग किया जाता है?

**Options :**

- 1. स्टार टोपोलॉजी
- 2. रिंग टोपोलॉजी
- 3. हाइब्रिड टोपोलॉजी
- 4. मेष टोपोलॉजी

**Question Number : 20 Question Id : 25498942186 Question Type : MCQ Option Shuffling : Yes Is Question Mandatory : No Correct Marks : 1 Wrong Marks : 0** The term HP UPD stands for:

- 1. <sup>\*</sup> HP Unique Pink Driver
- 2. HP Universal Print Driver

## 3. HP Universal Pointer Driver 4. HP Universal Plotter Driver

**Question Number : 20 Question Id : 25498942186 Question Type : MCQ Option Shuffling : Yes Is Question Mandatory : No Correct Marks : 1 Wrong Marks : 0**

शब्द HP UPD का पूर्ण स्वरुप क्या है?

## **Options :**

- 1. <sup>\*</sup> एचपी यूनिक पिंक ड़ाईवर (HP Unique Pink Driver)
- 2. एचपी यूनिवर्सल प्रिंट ड्रा ईवर (HP Universal Print Driver)
- 3. \* एचपी यूनिवर्सल पॉइंटर ड्राईवर (HP Universal Pointer Driver)
- 4. <sup>\*</sup> एचपी यूनिवर्सल प्लॉटर ड्राईवर (HP Universal Plotter Driver)

**Question Number : 21 Question Id : 25498942190 Question Type : MCQ Option Shuffling : Yes Is Question Mandatory : No Correct Marks : 1 Wrong Marks : 0**

change case option makes all selected texts into small letters in a Word document.

#### **Options :**

- 1. Lower
- 2. Upper
- 3. Sentence
- 4. Toggle

**Question Number : 21 Question Id : 25498942190 Question Type : MCQ Option Shuffling : Yes Is Question Mandatory : No Correct Marks : 1 Wrong Marks : 0**

\_\_\_\_\_\_ चेंज केस विकल्प एक वर्ड दस्तावेज़ में सभी चयनित पाठ (टेक्स्ट) को छोटे अक्षरों में बनाता है।

- 1. लोअर
- 2. अप्पर
- 3. **\*** सेंटेंस
- 4. टॉगल

**Question Number : 22 Question Id : 25498942191 Question Type : MCQ Option Shuffling : Yes Is Question Mandatory : No Correct Marks : 1 Wrong Marks : 0**

By default, MS Word uses as its unit of measurement in dialog boxes and on the ruler.

## **Options :**

- 1. <sup>\*</sup> decimeter
- $2.$  inches
- 3. decameter
- 4. Kilometer

**Question Number : 22 Question Id : 25498942191 Question Type : MCQ Option Shuffling : Yes Is Question Mandatory : No Correct Marks : 1 Wrong Marks : 0**

डिफ़ॉल्ट रूप से, MS Word डायलॉग बॉक्स में और रूलर पर माप की अपनी इकाई के रूप में \_\_\_\_\_ का उपयोग करता है।

## **Options :**

- 1. डेसीमीटर
- 2. इंच
- 3. डेकामीटर
- 4. किलोमीटर

**Question Number : 23 Question Id : 25498942192 Question Type : MCQ Option Shuffling : Yes Is Question Mandatory : No**

## **Correct Marks : 1 Wrong Marks : 0**

Which of the following is NOT a valid alignment option in MS Word?

## **Options :**

- 1.  $\ast$  Right
- 2. **We Justify**
- 3. Corner
- 4. <sup>\*</sup> Center

**Question Number : 23 Question Id : 25498942192 Question Type : MCQ Option Shuffling : Yes Is Question Mandatory : No Correct Marks : 1 Wrong Marks : 0** MS Word में निम्नलिखित में से कौन सा, एक वैध संरेखण (अलाइनमेन्ट) विकल्प **नहीं** है? **Options :**

1.  $*$  राइट (Right) 2. जस्टिफाई (Justify) 3. कॉर्नर (Corner) 4. सेंटर (Center)

**Question Number : 24 Question Id : 25498942193 Question Type : MCQ Option Shuffling : Yes Is Question Mandatory : No Correct Marks : 1 Wrong Marks : 0**

We can use to make (or fence in) other formatting changes on the same or different pages in our document.

#### **Options :**

- 1.  $\blacktriangleright$  section break
- 2.  $\ast$  line break
- 3.  $*$  paragraph break
- 4. page break

**Question Number : 24 Question Id : 25498942193 Question Type : MCQ Option Shuffling : Yes Is Question Mandatory : No Correct Marks : 1 Wrong Marks : 0**

हम अपने डॉक्यूमेंट में समान अथवा अलग पेज पर अन्य फोर्मेटिंग परिवर्तन करने के लिए (या चारों ओर से घेरने के लिए) \_\_\_\_\_\_ का उपयोग कर सकते हैं। **Options :**

- 1. सेक्शन ब्रेक
- 2. लाइन ब्रेक
- 3. पैराग्राफ ब्रेक
- 4. पेज ब्रेक

**Question Number : 25 Question Id : 25498942194 Question Type : MCQ Option Shuffling : Yes Is Question Mandatory : No Correct Marks : 1 Wrong Marks : 0**

If you want some changes in your document, then what will you choose among the following?

- 1. We You cannot change once you are done with your writing
- 2.  $\ast$  Grammar & spelling
- 3.  $\blacktriangleright$  Find & Replace
- 4. <sup>\*</sup> Header & footer

**Question Number : 25 Question Id : 25498942194 Question Type : MCQ Option Shuffling : Yes Is Question Mandatory : No Correct Marks : 1 Wrong Marks : 0** यदि आप अपने डॉक्यूमेंट में कुछ परिवर्तन चाहते हैं तब आप निम्नलिखित में से क्या चुनेंगे? **Options :**

## 1. एक बार जब आप अपने लिखने का कार्य पूरा कर लेते हैं तो आप परिवर्तन नहीं कर सकते हैं

- 2. ग्रामर और स्पेलिंग
- 3. फाइंड एंड रिप्लेस
- 4. हेडर एंड फुटर

**Question Number : 26 Question Id : 25498942195 Question Type : MCQ Option Shuffling : Yes Is Question Mandatory : No Correct Marks : 1 Wrong Marks : 0**

Dot-matrix and band printers are types of:

#### **Options :**

- 1.  $\blacktriangleright$  impact printer
- 2.  $\ddot{\ast}$  ink jet printer
- 3.  $\ast$  laser printer
- 4.  $*$  thermal printer

**Question Number : 26 Question Id : 25498942195 Question Type : MCQ Option Shuffling : Yes Is Question Mandatory : No Correct Marks : 1 Wrong Marks : 0** डॉट मैट्रिक्स और बैंड प्रिंटर \_\_\_\_\_\_ के प्रकार हैं। **Options :** 1. इम्पैक्ट प्रिंटर 2. इंकजेट प्रिंटर 3. लेजर प्रिंटर 4. थर्मल प्रिंटर

**Question Number : 27 Question Id : 25498942196 Question Type : MCQ Option Shuffling : Yes Is Question Mandatory : No Correct Marks : 1 Wrong Marks : 0**

In most of the laptops, the webcam is  $\qquad \qquad$ . **Options :**

- 1. **\*** unattached
- $2.$   $\blacktriangleright$  pre-installed
- 3. uninstalled
- 4. unused

**Question Number : 27 Question Id : 25498942196 Question Type : MCQ Option Shuffling : Yes Is Question Mandatory : No Correct Marks : 1 Wrong Marks : 0** अधिकांश लैपटॉप में, वेबकैम \_\_\_\_\_\_ होते हैं। **Options :**

- 1. असंबद्ध
- 2. पूर्व-स्थापित
- 3. स्थापित नहीं
- 4. अप्रयुक्त

**Question Number : 28 Question Id : 25498942197 Question Type : MCQ Option Shuffling : Yes Is Question Mandatory : No Correct Marks : 1 Wrong Marks : 0**

Sound is one kind of wave.

## **Options :**

- 1. **\*** transverse
- $2.$  longitudinal
- 3. surface
- $4.$  mechanical

**Note: For this question, ambiguity is found in question/answer. Candidate will get full marks for this question if any of the correct options are chosen.**

**Question Number : 28 Question Id : 25498942197 Question Type : MCQ Option Shuffling : Yes Is Question Mandatory : No Correct Marks : 1 Wrong Marks : 0** ध्वनि एक प्रकार का \_\_\_\_\_\_ तरंग है। **Options :**

1. अनुप्रस्थ 2. अनुदैर्ध्य 3. सतह 4. यांत्रिक

**Note: For this question, ambiguity is found in question/answer. Candidate will get full marks for this question if any of the correct options are chosen.**

**Question Number : 29 Question Id : 25498942198 Question Type : MCQ Option Shuffling : Yes Is Question Mandatory : No Correct Marks : 1 Wrong Marks : 0**

In MS Word, you can enable or disable various options for automatically correcting capitalization on the

**Options :**

- 1. AutoCorrect tab
- 2. <sup>\*</sup> Comments tab
- 3. Capitalization tab
- 4. <sup>\*</sup> Customize tab

**Question Number : 29 Question Id : 25498942198 Question Type : MCQ Option Shuffling : Yes Is Question Mandatory : No Correct Marks : 1 Wrong Marks : 0**

MS Word में, आप \_\_\_\_\_\_ टैब में स्वचालित रूप से कैपिटलाइज़ेशन को सही करने के लिए विभिन्न विकल्पों को सक्षम या अक्षम कर सकते हैं। **Options :**

- 1. ऑटो करेक्ट
- 2. कमेंट्स
- 3. कैपिटलाइज़ेशन
- 4. कस्टमाइज

**Question Number : 30 Question Id : 25498942199 Question Type : MCQ Option Shuffling : Yes Is Question Mandatory : No Correct Marks : 1 Wrong Marks : 0**

Which of the following is NOT a part of the Editing command group in MS Word 2016?

## **Options :**

1. Change case

2. Find

3. Replace 4. Select

**Question Number : 30 Question Id : 25498942199 Question Type : MCQ Option Shuffling : Yes Is Question Mandatory : No Correct Marks : 1 Wrong Marks : 0**

MS Word 2016 में निम्नलिखित में से कौन एडिटिंग कमांड ग्रुप का हिस्सा **नहीं** है?

- **Options :**
- 1. चेंज केस
- 2. फाइंड
- 3. रीप्लेस
- 4. सेलेक्ट

**Question Number : 31 Question Id : 25498942200 Question Type : MCQ Option Shuffling : Yes Is Question Mandatory : No**

## **Correct Marks : 1 Wrong Marks : 0**

Which shortcut is used to center text in MS Word?

## **Options :**

- 1.  $\cdot$  Ctrl+M
- 2.  $\mathbb{C}$  Ctrl+J
- 3.  $\cdot$  Ctrl+C
- $4.$  Ctrl+E

**Question Number : 31 Question Id : 25498942200 Question Type : MCQ Option Shuffling : Yes Is Question Mandatory : No Correct Marks : 1 Wrong Marks : 0**

MS Word में, कौन-सा शॉर्टकट टेक्स्ट को सेंटर करने के लिए उपयोग किया जाता है?

## **Options :**

- 1.  $\cdot$  Ctrl+M
- 2.  $\mathscr{K}$  Ctrl+J
- $3.$  Ctrl+C
- $4.$  Ctrl+E

**Question Number : 32 Question Id : 25498942204 Question Type : MCQ Option Shuffling : Yes Is Question Mandatory : No**

## **Correct Marks : 1 Wrong Marks : 0**

In digital image compression, which data redundancies are used?

## **Options :**

- 1. Coding redundancy, interpixel redundancy and psychovisual redundancy
- 2. <sup>\*</sup> decoding redundancy, interpixel redundancy and psychovisual redundancy
- 3. coding redundancy, intrapixel redundancy and psychovisual redundancy
- 4. Coding redundancy, interpixel redundancy and visual redundancy

## **Question Number : 32 Question Id : 25498942204 Question Type : MCQ Option Shuffling : Yes Is Question Mandatory : No Correct Marks : 1 Wrong Marks : 0**

डिजिटल छवि संपीड़न में कौन सी डेटा अतिरेकता का उपयोग किया जाता है?

## **Options :**

- 1. कोडिंग रिडण्डेंसी, इंटरपिक्सल रिडण्डेंसी, और साइकोविजुअल रिडण्डेंसी
- 2. डिकोडिंग रिडण्डेंसी, इंटरपिक्सल रिडण्डेंसी, और साइकोविजुअल रिडण्डेंसी
- 3. कोडिंग रिडण्डेंसी, इंट्रा पिक्सल रिडण्डेंसी, और साइकोविजुअल रिडण्डेंसी
- 4. कोडिंग रिडण्डेंसी, इंटरपिक्सल रिडण्डेंसी, और विजुअल रिडण्डेंसी

## **Question Number : 33 Question Id : 25498942205 Question Type : MCQ Option Shuffling : Yes Is Question Mandatory : No**

## **Correct Marks : 1 Wrong Marks : 0**

Unix/Linux based systems include the capability to write messages to log files via:

## **Options :**

- 1.  $\ast$  error log
- 2.  $\bullet$  event log
- 3. address log
- $4.$  syslog

**Question Number : 33 Question Id : 25498942205 Question Type : MCQ Option Shuffling : Yes Is Question Mandatory : No Correct Marks : 1 Wrong Marks : 0** Unix/Linux आधारित सिस्टम में फ़ाइलों को लॉग फाइल्स में मेसेज लिखने की क्षमता \_\_\_\_\_\_ के द्वारा होती है। **Options :** 1. <sup>•</sup> एरर लॉग (error  $log$ )

2. इवेंट लॉग (event log) 3. एड्रेस लॉग (address log) 4. सिसलॉग (syslog)

**Question Number : 34 Question Id : 25498942206 Question Type : MCQ Option Shuffling : Yes Is Question Mandatory : No Correct Marks : 1 Wrong Marks : 0**

key cryptography algorithms are also called as symmetric encryption.

#### **Options :**

- $1.$  Secret
- 2. Personal
- 3. Shared
- 4. Universal

**Question Number : 34 Question Id : 25498942206 Question Type : MCQ Option Shuffling : Yes Is Question Mandatory : No Correct Marks : 1 Wrong Marks : 0**

\_\_\_\_\_\_ कुंजी क्रिप्टोग्राफी एल्गोरिथम को सममित एन्क्रिप्शन भी कहा जाता है।

## **Options :**

- 1. गुप्त (सीक्रेट)
- 2. वैयक्तिक (पर्सनल)
- 3. सहभाजी (शेयर्ड)
- 4. सार्वभौमिक (यूनिवर्सल)

**Question Number : 35 Question Id : 25498942207 Question Type : MCQ Option Shuffling : Yes Is Question Mandatory : No Correct Marks : 1 Wrong Marks : 0**

The two internet protocol versions currently in use are:

- 1.  $*$  IPV3 and IPV4
- 2.  $\bullet$  IPV2 and IPV6
- 3. **We IPV2 and IPV4**
- $4.$  IPV4 and IPV6

**Question Number : 35 Question Id : 25498942207 Question Type : MCQ Option Shuffling : Yes Is Question Mandatory : No Correct Marks : 1 Wrong Marks : 0** वर्तमान में उपयोग किए जाने वाले दो इंटरनेट प्रोटोकॉल संस्करण क्या हैं? **Options :**

- $1.$  <sup>\*</sup> IPV3 और IPV4
- 2. <sup>\*</sup> IPV2 और IPV6
- 3. IPV2 और IPV4
- $4.$   $\blacktriangleright$  IPV4 और IPV6

**Question Number : 36 Question Id : 25498942213 Question Type : MCQ Option Shuffling : Yes Is Question Mandatory : No**

#### **Correct Marks : 1 Wrong Marks : 0**

How do you measure the speed of dot matrix printer?

## **Options :**

- 1. <sup>\*</sup> Pages per minute
- 2. Characters per second
- 3.  $\ast$  Lines per minute
- 4. Paragraphs per minute

**Question Number : 36 Question Id : 25498942213 Question Type : MCQ Option Shuffling : Yes Is Question Mandatory : No Correct Marks : 1 Wrong Marks : 0** डॉट मैट्रिक्स प्रिंटर की गति किसमें मापी जाती है?

**Options :**

- 1. पृष्ठ प्रति मिनट
- 2. अक्षर प्रति सेकंड
- 3. पंक्ति प्रति मिनट
- 4. पैराग्राफ प्रति मिनट

**Question Number : 37 Question Id : 25498942214 Question Type : MCQ Option Shuffling : Yes Is Question Mandatory : No Correct Marks : 1 Wrong Marks : 0**

What is the key combination to open Font dialogue box in MS Word?

#### **Options :**

1.  $\star$  Ctrl+F  $2.$  Ctrl+D 3.  $\ast$  Alt+F

4.  $*$  Alt+Ctrl+F

**Question Number : 37 Question Id : 25498942214 Question Type : MCQ Option Shuffling : Yes Is Question Mandatory : No Correct Marks : 1 Wrong Marks : 0**

MS Word में Font (फॉन्ट) डायलॉग बॉक्स खोलने के लिए कुंजी संयोजन क्या है?

## **Options :**

- 1.  $\star$  Ctrl+F
- $2.$  Ctrl+D
- 3.  $\ast$  Alt+F
- 4.  $*$  Alt+Ctrl+F

**Question Number : 38 Question Id : 25498942215 Question Type : MCQ Option Shuffling : Yes Is Question Mandatory : No**

#### **Correct Marks : 1 Wrong Marks : 0**

Which enables us to send the same letter to different persons?

## **Options :**

- 1. Mail merge
- 2. Template
- 3. Macros
- 4. Edit

**Question Number : 38 Question Id : 25498942215 Question Type : MCQ Option Shuffling : Yes Is Question Mandatory : No Correct Marks : 1 Wrong Marks : 0**

\_\_\_\_\_\_ हमें एक ही पत्र को अलग-अलग व्यक्तियों को भेजने में सक्षम बनाता है।

- $1.$   $\blacktriangleright$  मेल मर्ज
- 2. टेम्पलेट
- 3. मैक्रोज़

## 4. एडिट

**Question Number : 39 Question Id : 25498942218 Question Type : MCQ Option Shuffling : Yes Is Question Mandatory : No Correct Marks : 1 Wrong Marks : 0**

Every file name has  $(a/\text{an})$  .

#### **Options :**

- 1.  $\blacktriangleright$  extension
- 2.  $\bullet$  picture
- 3. document
- 4. sound

**Question Number : 39 Question Id : 25498942218 Question Type : MCQ Option Shuffling : Yes Is Question Mandatory : No Correct Marks : 1 Wrong Marks : 0**

प्रत्येक फ़ाइल नाम में \_\_\_\_\_\_ होता है।

#### **Options :**

- 1. एक्सटेंशन (Extension)
- 2.  $\ast$  चित्र (Picture)
- 3. डॉक्युमेंट (Document)
- 4. ध्वनि (Sound)

**Question Number : 40 Question Id : 25498942225 Question Type : MCQ Option Shuffling : Yes Is Question Mandatory : No Correct Marks : 1 Wrong Marks : 0**

How many number of cartridges does a low-end Inkjet colour printer have?

## **Options :**

- 1.  $*$  Five
- 2. Three
- $3. \vee$  Two
- 4. Four

**Question Number : 40 Question Id : 25498942225 Question Type : MCQ Option Shuffling : Yes Is Question Mandatory : No Correct Marks : 1 Wrong Marks : 0**

लौ-एन्ड (low-end) इंकजेट कलर प्रिंटर में कितने कार्ट्रिज होते हैं?

- **Options :**
- 1. पांच
- 2. तीन
- 3. दो
- 4. चार

**Question Number : 41 Question Id : 25498942226 Question Type : MCQ Option Shuffling : Yes Is Question Mandatory : No Correct Marks : 1 Wrong Marks : 0**

PivotTable is useful for quickly creating unweighted :

## **Options :**

- $1.$  Cross tabulations
- 2. <sup>\*</sup> Charts
- 3. Images
- 4. Logs

**Question Number : 41 Question Id : 25498942226 Question Type : MCQ Option Shuffling : Yes Is Question Mandatory : No Correct Marks : 1 Wrong Marks : 0** पिवट तालिका त्वरित रूप से वज़न रहित \_\_\_\_\_\_ बनाने में उपयोगी है। **Options :** 1. क्रॉस सारणी (टेबुलेशन) 2. चार्ट 3. छवियाँ (इमेजेस) 4. लॉग्स

**Question Number : 42 Question Id : 25498942227 Question Type : MCQ Option Shuffling : Yes Is Question Mandatory : No Correct Marks : 1 Wrong Marks : 0**

Recovering the file back from compression method is known as  $\qquad \qquad$ .

- 1.  $*$  uninstalling
- $2.$  decompression

## 3. enhancement

4. contrast

**Question Number : 42 Question Id : 25498942227 Question Type : MCQ Option Shuffling : Yes Is Question Mandatory : No Correct Marks : 1 Wrong Marks : 0** संपीड़न (कम्प्रेशन) विधि से फ़ाइल को वापस पुनर्प्राप्त करना \_\_\_\_\_\_ के रूप में जाना जाता है। **Options :**

- 1. अनइंस्टालिंग
- 2. डीकम्प्रेशन
- 3. एनहांसमेंट
- 4. **\*** कॉन्ट्रास्ट

**Question Number : 43 Question Id : 25498942228 Question Type : MCQ Option Shuffling : Yes Is Question Mandatory : No Correct Marks : 1 Wrong Marks : 0**

What do you understand by Renaming a file?

## **Options :**

- 1.  $*$  Inserting a File
- 2. <sup>\*</sup> Giving New Name to New File
- 3. Deleting a File
- 4. Giving New Name to Old File

**Question Number : 43 Question Id : 25498942228 Question Type : MCQ Option Shuffling : Yes Is Question Mandatory : No Correct Marks : 1 Wrong Marks : 0** रिनेमिंग अ फ़ाइल से आप क्या समझते हैं? **Options :** 1. फाइल को प्रविष्ट करना

- 2. नई फाइल को नया नाम देना
- 3. फाइल को डिलीट करना
- 4. पुरानी फ़ाइल को नया नाम देना

#### **Question Number : 44 Question Id : 25498942230 Question Type : MCQ Option Shuffling : Yes Is Question Mandatory : No**

#### **Correct Marks : 1 Wrong Marks : 0**

Which of the following memories is most volatile?

## **Options :**

- 1.  $\ast$  SRAM
- $2.$  DRAM
- 3. CMOS RAM
- 4. EEPROM

**Question Number : 44 Question Id : 25498942230 Question Type : MCQ Option Shuffling : Yes Is Question Mandatory : No Correct Marks : 1 Wrong Marks : 0**

निम्नलिखित में से कौन सी मेमोरी सबसे अधिक वोलाटाइल (परिवर्तनशील) होती है?

## **Options :**

- 1.  $\ast$  SRAM
- $2.$  DRAM
- 3. CMOS RAM
- 4. EEPROM

**Question Number : 45 Question Id : 25498942232 Question Type : MCQ Option Shuffling : Yes Is Question Mandatory : No Correct Marks : 1 Wrong Marks : 0**

What is the numerical aperture (NA) of Blu-ray Disc?

**Options :**

1.  $*$  0.40

2.  $*$  0.65

- $3. \vee 0.85$
- 4.  $*$  0.74

**Question Number : 45 Question Id : 25498942232 Question Type : MCQ Option Shuffling : Yes Is Question Mandatory : No Correct Marks : 1 Wrong Marks : 0** ब्लू–रे डिस्क की न्यूमेरिकल अपर्चर (एन.ए.) कितना होता है? **Options :**

1.  $*$  0.40 2.  $*$  0.65  $3. \vee 0.85$ 4.  $*$  0.74

**Question Number : 46 Question Id : 25498942233 Question Type : MCQ Option Shuffling : Yes Is Question Mandatory : No**

**Correct Marks : 1 Wrong Marks : 0**

and are two different types of interfaces of Smart Cards.

## **Options :**

- 1. <sup>\*</sup> Used, unused
- 2. Simple, complex
- 3. Data, type
- 4. Contact, contactless

**Question Number : 46 Question Id : 25498942233 Question Type : MCQ Option Shuffling : Yes Is Question Mandatory : No Correct Marks : 1 Wrong Marks : 0**

\_\_\_\_ और \_\_\_\_ स्मार्ट कार्ड के दो अलग-अलग प्रकार के इंटरफेस हैं।

## **Options :**

- 1. प्रयुक्त, अप्रयुक्त
- 2. सरल, जटिल
- 3. डेटा, प्रकार
- 4. संपर्क, संपर्क रहित

**Question Number : 47 Question Id : 25498942234 Question Type : MCQ Option Shuffling : Yes Is Question Mandatory : No Correct Marks : 1 Wrong Marks : 0**

Fill in the blank with correct option:

Resistive touch screen contains two layers with running through them.

## **Options :**

1.  $*$  capacitance

 $2.$  electrical current

## 3. electric charge 4. parallel current

**Question Number : 47 Question Id : 25498942234 Question Type : MCQ Option Shuffling : Yes Is Question Mandatory : No Correct Marks : 1 Wrong Marks : 0** सही विकल्प द्वारा रिक्त स्थान की पूर्ति करें:

रेज़िस्टिव टच स्क्रीन में दो परतें होती हैं जिनमें से \_\_\_\_\_\_ प्रवाहित हो रही होती है। **Options :**

- 1. धारिता (कैपासिटंस)
- 2. ► विद्युत धारा (इलेक्ट्रिक करंट)
- 3. <sup>\*</sup> विद्युत आवेश (इलेक्ट्रिक चार्ज)
- 4. \* समांतर विद्युत धारा (पैरेलल करंट)

**Question Number : 48 Question Id : 25498942235 Question Type : MCQ Option Shuffling : Yes Is Question Mandatory : No Correct Marks : 1 Wrong Marks : 0**

A nibble can be conveniently represented by one digit.

## **Options :**

- $1.$  hexadecimal
- 2. decimal
- 3. binary
- 4.  $\ast$  octal

**Question Number : 48 Question Id : 25498942235 Question Type : MCQ Option Shuffling : Yes Is Question Mandatory : No Correct Marks : 1 Wrong Marks : 0**

एक निबल एक \_\_\_\_\_\_\_\_\_ डिजिट द्वारा सुविधाजनक ढंग से दर्शाया जा सकता है।

- 1. हेक्साडेसिमल
- 2. डेसिमल
- 3. बाइनरी
- 4. ऑक्टल

**Question Number : 49 Question Id : 25498942236 Question Type : MCQ Option Shuffling : Yes Is Question Mandatory : No Correct Marks : 1 Wrong Marks : 0**

FTP stands for:

## **Options :**

- 1. File Transfer Protocol
- 2. <sup>\*</sup> Field Transfer Protocol
- 3. File Transformation Protocol
- 4. <sup>\*</sup> File Transfer Procedure

**Question Number : 49 Question Id : 25498942236 Question Type : MCQ Option Shuffling : Yes Is Question Mandatory : No Correct Marks : 1 Wrong Marks : 0** FTP का पूर्णरूप क्या हैं?

## **Options :**

- 1. फ़ाइल ट्रांसफर प्रोटोकॉल
- 2. <sup>\*</sup> फील्ड ट्रांसफर प्रोटोकॉल
- 3. <sup>\*</sup> फ़ाइल ट्रांसफॉर्मेशन प्रोटोकॉल
- 4. <sup>\*</sup> फ़ाइल ट्रांसफर प्रोसीजर

**Question Number : 50 Question Id : 25498942237 Question Type : MCQ Option Shuffling : Yes Is Question Mandatory : No Correct Marks : 1 Wrong Marks : 0**

Graphics card is computer:

## **Options :**

- 1.  $\blacktriangleright$  hardware
- 2. software
- 3. database
- 4. server

**Question Number : 50 Question Id : 25498942237 Question Type : MCQ Option Shuffling : Yes Is Question Mandatory : No Correct Marks : 1 Wrong Marks : 0** ग्राफिक्स कार्ड एक कंप्यूटर  $\qquad$ होता है।

#### **Options :**

1. हार्डवेयर 2. सॉफ्टवेयर 3. डेटाबेस 4. सर्वर

**Question Number : 51 Question Id : 25498942238 Question Type : MCQ Option Shuffling : Yes Is Question Mandatory : No Correct Marks : 1 Wrong Marks : 0**

In a sound card connection, which colour is used for sound in or line in?

#### **Options :**

- 1.  $\blacktriangleright$  Blue
- 2. <sup>\*</sup> Yellow
- 3. White
- 4.  $*$  Pink

**Question Number : 51 Question Id : 25498942238 Question Type : MCQ Option Shuffling : Yes Is Question Mandatory : No Correct Marks : 1 Wrong Marks : 0**

किसी साउंड कार्ड कनेक्शन में, साउंड इन या लाइन इन के लिए किस रंग का उपयोग किया जाता है?

**Options :**

- 1. नीला
- 2. पीला
- 3. सफेद
- 4. गुलाबी

**Question Number : 52 Question Id : 25498942239 Question Type : MCQ Option Shuffling : Yes Is Question Mandatory : No Correct Marks : 1 Wrong Marks : 0**

In video the client is able to watch the video while it's being downloaded.

- 1.  $\blacktriangledown$  streaming
- 2.  $\ast$  scaling
- 3. gathering

## 4. \* downloading

**Question Number : 52 Question Id : 25498942239 Question Type : MCQ Option Shuffling : Yes Is Question Mandatory : No Correct Marks : 1 Wrong Marks : 0**

वीडियो \_\_\_\_\_\_ में, डाउनलोड हो रहा वीडियो क्लाइंट द्वारा देखा जा सकता है।

## **Options :**

- $1.$   $\blacktriangleright$  स्ट्रीमिंग
- 2. स्केलिंग
- 3. गैदरिंग
- 4. <sup>\*</sup> डाउनलोंडिंग

## **READING COMPREHENSION**

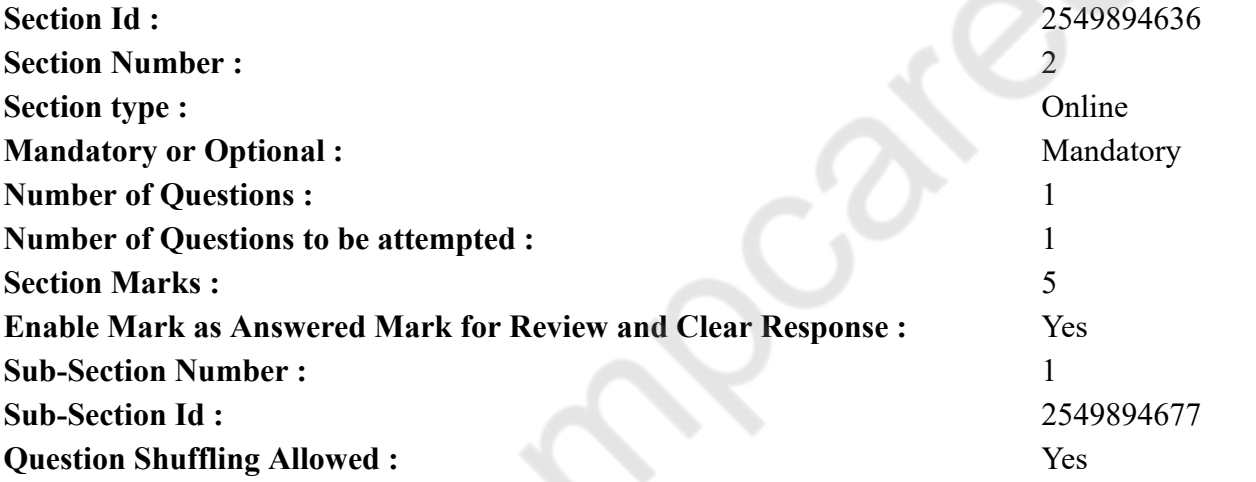

**Question Id : 25498942219 Question Type : COMPREHENSION Sub Question Shuffling Allowed : Yes Group Comprehension Questions : No Question Numbers : (53 to 57)** Rosalind Franklin (1920 –1958)

Rosalind Franklin was a winner from an early age, doing extremely well in both academics and sports. After graduating from Cambridge

University at the age of 21, she accepted a research position at the British Coal Utilisation Research Association (BCURA) in 1942 and earned a Ph.D in 1945. Two years later, she moved to Paris and became an expert X-ray crystallographer. {Crystallography is an area of science which studies the atomic and molecular structure of a crystal. The atoms cause a beam of X-ray to break up in different directions.}

Such achievements were remarkable for a woman in the first half of the 20<sup>th</sup> century, but Franklin did not stop there. Her research on coal, the polio and tobacco mosaic viruses, and graphite were considered significant. Her single greatest triumph, however, was her work on the structure of DNA. For this, she would be appreciated only after death.

While Franklin's gender did not obstruct her talent, it certainly prejudiced others from valuing her worth as a scientist. When she began working at King's College, London, in 1951, Maurice Wilkins, her colleague, would not accept her as an equal. Without taking her permission, Wilkins, shared the images of DNA developed by Franklin with another male scientist, James Watson. These images played a key role in the discovery of the DNA double helix. Watson and Francis Crick published the findings about the DNA structure and referred to Franklin's work only as a supporting article.

In 1962, four years after Franklin's death from cancer, Watson, Wilkins and Crick together won the Nobel Prize in Medicine for the double-helix model of DNA. But this time both Watson and Crick acknowledged their debt to Franklin. In recent decades, several awards have been given to Rosalind Franklin for her trail-blazing work.

#### **Sub questions**

## **Question Number : 53 Question Id : 25498942220 Question Type : MCQ Option Shuffling : Yes Is Question Mandatory : No Correct Marks : 1 Wrong Marks : 0**

For which area of her work should Rosalind Franklin be recognised most?

#### **Options :**

- 1. Structure of DNA
- 2. <sup>\*</sup> Polio and tobacco mosaic viruses
- 3.  $\infty$  Coal
- 4. Graphite

**Question Number : 54 Question Id : 25498942221 Question Type : MCQ Option Shuffling : Yes Is Question Mandatory : No**

## **Correct Marks : 1 Wrong Marks : 0**

Why does the writer think she was NOT given her due?

- 1. <sup>\*</sup> She was not allowed to publish her research.
- 2. <sup>\*</sup> She did not get the Nobel prize.
- 3. She died before she could complete her work.

## $4.$  Her colleague did not consider her his equal.

## **Question Number : 55 Question Id : 25498942222 Question Type : MCQ Option Shuffling : Yes Is Question Mandatory : No Correct Marks : 1 Wrong Marks : 0**

In which year was Franklin's work finally recognised?

#### **Options :**

- 1.  $* 1945$
- $2. \vee 1962$
- 3.  $* 1958$
- 4.  $* 1942$

**Question Number : 56 Question Id : 25498942223 Question Type : MCQ Option Shuffling : Yes Is Question Mandatory : No**

#### **Correct Marks : 1 Wrong Marks : 0**

Which discovery resulted from Franklin's research on DNA?

#### **Options :**

- 1.  $*$  crystallographic images
- 2.  $\ast$  X-ray diffraction images
- $3.$  double helix structure of DNA
- 4. X-ray Crystallography

**Question Number : 57 Question Id : 25498942224 Question Type : MCQ Option Shuffling : Yes Is Question Mandatory : No Correct Marks : 1 Wrong Marks : 0**

What evidence do we have that Rosalind was a remarkable woman?

#### **Options :**

- 1. She completed her Ph.D at the age of 25.
- 2. <sup>\*</sup> She got a research position in BCURA.
- 3. She became an expert crystallographer early in life.
- 4. She conducted research despite male prejudices in the early 20th century and earned a Ph.D degree.

**Question Id : 25498942219 Question Type : COMPREHENSION Sub Question Shuffling Allowed : Yes Group Comprehension Questions : No Question Numbers : (53 to 57)**

रोजलिंड फ्रैंकलिन (1920 –1958)

रोजलिंड फ्रैंकलिन कम आयु की विजेता थीं, जिन्होंने शिक्षा और खेल दोनों में ही शानदार प्रदर्शन किया। 21 वर्ष की आयु में कैम्ब्रिज यूनिवर्सिटी से स्नातक होने के बाद, उन्होंने 1942 में ब्रिटिश कोल यूटिलाइजेशन रिसर्च एसोसिएशन (बीसीयूआरए) में रिसर्च का पद स्वीकार किया और 1945 में Ph.D की उपाधि प्राप्त की। दो साल बाद, वह पेरिस चली गई और एक विशेषज्ञ एक्स-रे क्रिस्टलोग्राफर बन गई। {क्रिस्टलोग्राफी विज्ञान का एक क्षेत्र है जिसके अंतर्गत क्रिस्टल की परमाणु और आण्विक संरचना का अध्ययन किया जाता है। परमाणु विभिन्न दिशाओं में एक्स-रे बीम से टूटते हैं।}

20 वीं शताब्दी के पूर्वार्द्ध में किसी महिला के लिए ऐसी उपलब्धियाँ उल्लेखनीय थी, लेकिन फ्रैंकलिन वहीं नहीं रुकी। कोयला, पोलियो और तंबाकू मोजेक वायरस और ग्रेफाइट पर उनके शोध को महत्वपूर्ण माना जाता था। हालांकि, उनकी एकलतम जीत डीएनए की संरचना पर उनका कार्य था। इसके लिए, उनकी मृत्यु के बाद ही उनकी सराहना की जाएगी।

जबकि फ्रैंकलिन के लिंग ने उनकी प्रतिभा को बाधित नहीं किया, लेकिन निश्चित रूप से दूसरों ने एक वैज्ञानिक के रूप में उनके मूल्य का मूल्यांकन करने में पक्षपात किया। जब उन्होंने 1951 में लंदन के किंग्स कॉलेज में काम करना प्रारंभ किया, तो उनके सहयोगी मॉरीस विल्किंस ने उन्हें बराबरी का दर्जा नहीं दिया। उसकी अनुमति के बिना, विल्किंस ने फ्रैंकलिन द्वारा विकसित डीएनए की चित्रों को एक अन्य पुरुष वैज्ञानिक जेम्स वाटसन के साथ साझा किया। डीएनए डबल हेलिक्स की खोज में इन चित्रों की एक महत्वपूर्ण भूमिका थी। वाटसन और फ्रांसिस क्रिक ने डीएनए संरचना के बारे में निष्कर्ष प्रकाशित किए और फ्रैंकलिन के कार्य को केवल सहायक लेख के रूप में संदर्भित किया।

फ्रैंकलिन की कैंसर से होने वाली मौत के चार साल बाद, 1962 में, वाटसन, विल्किंस और क्रिक ने डीएनए के डबल-हेलिक्स मॉडल के लिए चिकित्सा में नोबेल पुरस्कार जीता। लेकिन इस बार वाटसन और क्रिक दोनों ने ही फ्रेंकलिन के प्रति अपना आभार स्वीकार किया। हाल के दशकों में, रोजलिंड फ्रैंकलिन को उनके पथप्रदर्शक कार्यों के लिए कई पुरस्कार दिए गए हैं।

**Sub questions**

**Question Number : 53 Question Id : 25498942220 Question Type : MCQ Option Shuffling : Yes Is Question Mandatory : No Correct Marks : 1 Wrong Marks : 0** रोजलिंड फ्रैंकलिन को सबसे अधिक पहचान उनके कार्य के किस क्षेत्र के लिए किया जाना चाहिए? **Options :** 1. डीएनए की संरचना

- 2. पोलियो और तंबाकू मोजेक वायरस
- 3. कोयला
- 4. ग्रेफाइट

**Question Number : 54 Question Id : 25498942221 Question Type : MCQ Option Shuffling : Yes Is Question Mandatory : No Correct Marks : 1 Wrong Marks : 0**

लेखक को ऐसा क्यों लगता है कि उन्हें उनका सम्मान **नहीं** दिया गया? **Options :**

- 1. उन्हें अपने शोध को प्रकाशित करने की अनुमति नहीं थी।
- 2. उन्हें नोबेल पुरस्कार नहीं मिला।
- 3. उनका काम पूरा होने से पहले उनकी मृत्यु हो गई।
- 4. उनके सहयोगी ने उन्हें बराबर का दर्जा नहीं दिया।

**Question Number : 55 Question Id : 25498942222 Question Type : MCQ Option Shuffling : Yes Is Question Mandatory : No Correct Marks : 1 Wrong Marks : 0** अंत में फ्रैंकलिन के कार्य की पहचान किस वर्ष में की गई?

## **Options :**

- 1.  $* 1945$
- $2. \vee 1962$
- 3.  $* 1958$
- 4.  $* 1942$

**Question Number : 56 Question Id : 25498942223 Question Type : MCQ Option Shuffling : Yes Is Question Mandatory : No Correct Marks : 1 Wrong Marks : 0** डीएनए पर फ्रैंकलिन के शोध से कौन सी खोज हुई? **Options :**

- 1. क्रिस्टलोग्राफिक चित्र
- 2. एक्स-रे डिफ्रेक्शन चित्र
- 3. डीएनए की डबल हेलिक्स संरचना
- 4. एक्स-रे क्रिस्टलोग्राफी

**Question Number : 57 Question Id : 25498942224 Question Type : MCQ Option Shuffling : Yes Is Question Mandatory : No Correct Marks : 1 Wrong Marks : 0** हमारे पास क्या सबूत है कि रोजलिंड एक उल्लेखनीय महिला थी? **Options :**

- 1. \* उन्होंने अपना पीएच.डी 25 वर्ष की आयु में पूरा किया।
- 2. उन्हें बीसीयूआरए में एक रिसर्च का पद मिला।

3. वह अपने प्रारंभिक जीवन में ही एक विशेषज्ञ क्रिस्टलोग्राफर बनी।

4. ✔ 20 वीं शताब्दी की शुरुआत में पुरुषों के पक्षपात के बावजूद उन्होंने शोध किया और Ph.D की उपाधि प्राप्त की।

## **QUANTITATIVE APTITUDE**

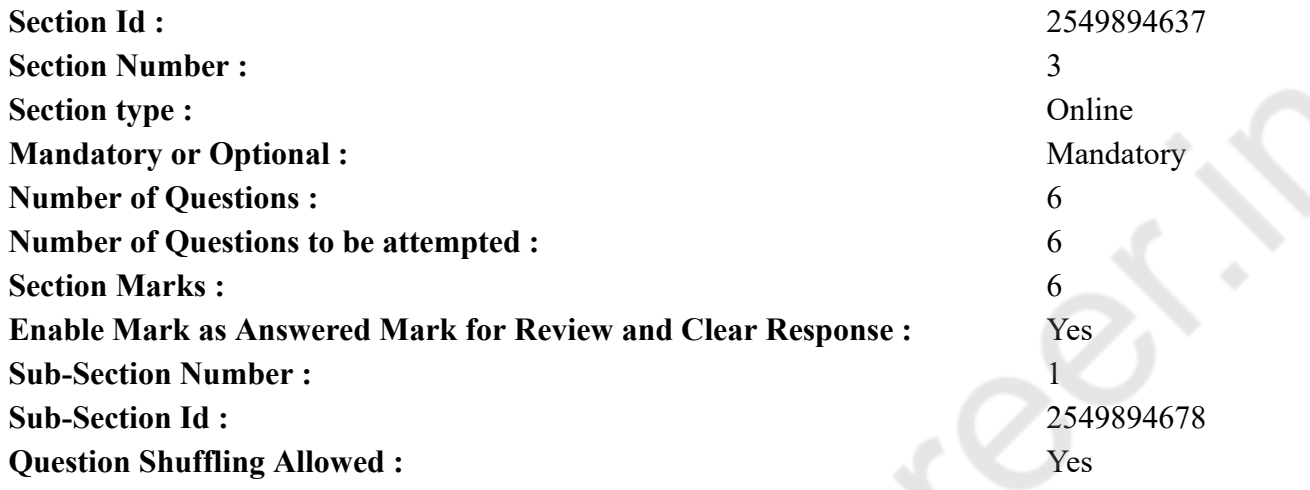

**Question Number : 58 Question Id : 25498942208 Question Type : MCQ Option Shuffling : Yes Is Question Mandatory : No Correct Marks : 1 Wrong Marks : 0**

The following question, two equations numbered I and II are given. You have to solve both the equations and give answer accordingly.

I.  $3x^2 - 22x + 7 = 0$ 

II.  $y^2 - 20y + 91 = 0$ 

#### **Options :**

1.  $x \geq y$ 

## 2.  $x \times y$

Relationship between x and y cannot be established 3.

$$
4. \blacktriangleright x \leq y
$$

**Question Number : 58 Question Id : 25498942208 Question Type : MCQ Option Shuffling : Yes Is Question Mandatory : No Correct Marks : 1 Wrong Marks : 0**

दिए गए प्रश्न में, दो समीकरण | और || दिए गए हैं। दोनों समीकरणों को हल करते हुए तदनुसार उत्तर दें।

I. 
$$
3x^2 - 22x + 7 = 0
$$
  
\nII.  $y^2 - 20y + 91 = 0$   
\nOptions :  
\n1. **★**  $X \geq y$   
\n2. **★**  $X \leq y$   
\n3. **★ ×**  $3\pi y$  **★ ā**  $\pi$  **ă ë ≑ z π f 6 7 3 ★ ×**  $x \leq y$ 

**Question Number : 59 Question Id : 25498942209 Question Type : MCQ Option Shuffling : Yes Is Question Mandatory : No Correct Marks : 1 Wrong Marks : 0**

सकत

जा

What should come in place of the question mark (?) in the following question?

 $(833.25 - 384.45) \div 24 = ?$ 

#### **Options :**

1.  $\frac{1.87}{1.87}$ 

2.  $*$  20.1

3.  $*$  2.01

 $4. \times 18.7$ 

**Question Number : 59 Question Id : 25498942209 Question Type : MCQ Option Shuffling : Yes Is Question Mandatory : No Correct Marks : 1 Wrong Marks : 0**

निम्नलिखित प्रश्न में प्रश्न चिहन (?) के स्थान पर कौन सी संख्या आएगी?

 $(833.25 - 384.45) \div 24 = ?$ 

**Options :**

- 1.87
- $2.20.1$
- $3.82.01$
- $4. \times 18.7$

**Question Number : 60 Question Id : 25498942210 Question Type : MCQ Option Shuffling : Yes Is Question Mandatory : No Correct Marks : 1 Wrong Marks : 0**

The ratio of the present ages of Anubha and her mother is  $1:2$ . The ratio of their ages 6 years hence would be 11:20. What was the ratio of their ages 9 years ago?

#### **Options :**

1.  $* 3:5$ 

## 2.  $*$  2:7

3.  $* 1:4$ 

 $4.42:5$ 

**Question Number : 60 Question Id : 25498942210 Question Type : MCQ Option Shuffling : Yes Is Question Mandatory : No** Correct Marks : 1 Wrong Marks : 0<br>अनुभा और उसकी मां की वर्तमान आयु का अनुपात 1 : 2 है। 6 वर्ष बाद उनकी आयु का अनुपात 11 : 20 होगा। 9<br>वर्ष पहले उनकी आयु का अनुपात क्या था? **Options :**  $1.423 : 5$  $2.2:7$  $3 \times 1:4$  $4 \times 2 : 5$ 

**Question Number : 61 Question Id : 25498942211 Question Type : MCQ Option Shuffling : Yes Is Question Mandatory : No Correct Marks : 1 Wrong Marks : 0**

The second largest and the smallest angle of a triangle are in the ratio of 6 : 5. The difference between the second largest angle and the smallest angle of the triangle is equal to 9°. What is the difference between the smallest and the largest angles of the triangle?

#### **Options :**

 $1.4 \times 36^\circ$ 

## 2.  $*$  24 $^{\circ}$

 $18°$ 4.

**Question Number : 61 Question Id : 25498942211 Question Type : MCQ Option Shuffling : Yes Is Question Mandatory : No Correct Marks : 1 Wrong Marks : 0** एक त्रिभुज के दूसरे सबसे बड़े और सबसे छोटे कोण का अनुपात 6 : 5 है। त्रिभुज के दूसरे सबसे बड़े और सबसे छोटे कोण में 9° का अंतर है। त्रिभुज के सबसे छोटे और सबसे बड़े कोण में कितना अंतर है? **Options :**  $1. \vee 36^\circ$ 2.  $\times 24^\circ$ 3.  $*$  12 $^{\circ}$  $18^\circ$ 4.

**Question Number : 62 Question Id : 25498942212 Question Type : MCQ Option Shuffling : Yes Is Question Mandatory : No Correct Marks : 1 Wrong Marks : 0**

In a school some sweets were to be distributed among 420 children on the occasion of Teacher's day. But 140 children remained absent on the particular day and hence each child got one sweets extra. How many sweets each child would have got originally?

#### **Options :**

- 1. <sup>\*</sup> Cannot be determined
- $2. \vee 2$
- 3.  $*$  5
- 4.  $*$  4

**Question Number : 62 Question Id : 25498942212 Question Type : MCQ Option Shuffling : Yes Is Question Mandatory : No**

## **Correct Marks : 1 Wrong Marks : 0**

एक स्कूल में अध्यापक दिवस के अवसर पर 420 बच्चों में कुछ मिठाइयाँ वितरित की गई थी। परंतु उस दिन 140 बच्चे अनुपस्थित थे और इसलिए प्रत्येक बच्चे को एक मिठाई अतिरिक्त प्राप्त हुई। प्रत्येक बच्चे को वास्तव में कितनी मिठाइयाँ प्राप्त हुई?

## **Options :**

1. निर्धारित नहीं किया जा सकता है  $2. \vee 2$ 3.  $*$  5 4.  $*$  4

## **Question Number : 63 Question Id : 25498942229 Question Type : MCQ Option Shuffling : Yes Is Question Mandatory : No**

#### **Correct Marks : 1 Wrong Marks : 0**

The circumferences of two circles are 132 metres and 176 metres respectively. What is the difference between the area of the larger circle and that of the smaller circle?

#### **Options :**

- 1.  $*1048$  sq m
- 2.  $*1076$  sq m
- $3. \vee 1078$  sq m
- 4.  $*1090$  sq m

**Question Number : 63 Question Id : 25498942229 Question Type : MCQ Option Shuffling : Yes Is Question Mandatory : No Correct Marks : 1 Wrong Marks : 0** दो वृत्तों की परिधि क्रमशः 132 मीटर और 176 मीटर है। बड़े वृत्त के क्षेत्रफल और छोटे वृत्त के क्षेत्रफल के बीच कितना अंतर है? **Options :**

1.  $*1048$  sq m

- 2.  $*1076$  sq m
- $3. \vee 1078$  sq m
- 4.  $*1090$  sq m

## **GENERAL MENTAL ABILITY AND REASONING**

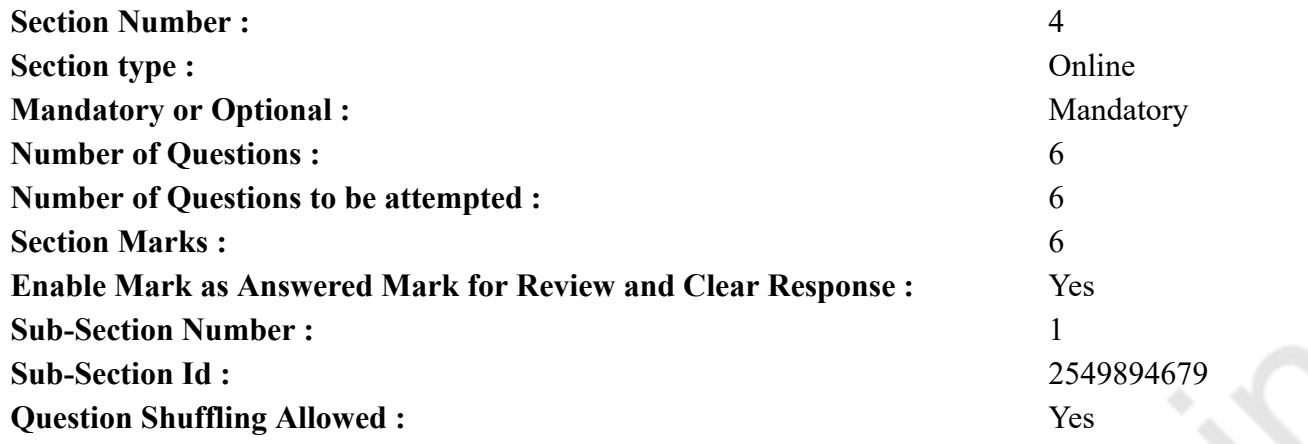

**Question Number : 64 Question Id : 25498942188 Question Type : MCQ Option Shuffling : Yes Is Question Mandatory : No Correct Marks : 1 Wrong Marks : 0**

Which of the following words will come third if all of them are arranged alphabetically as in a dictionary?

#### **Options :**

- 1.  $*$  Entry
- 2. Efflorescent
- 3. Entreat
- 4. Ensure

**Question Number : 64 Question Id : 25498942188 Question Type : MCQ Option Shuffling : Yes Is Question Mandatory : No Correct Marks : 1 Wrong Marks : 0**

चार शब्द दिये गये हैं। यदि सभी शब्दों को एक शब्दकोश के अनुसार वर्णानुक्रम में व्यवस्थित किया जाता है, तो तीसरे स्थान पर कौन सा शब्द आयेगा? **Options :**

- 1. Entry
- 2. Efflorescent
- 3. Entreat
- 4. Ensure

## **Question Number : 65 Question Id : 25498942189 Question Type : MCQ Option Shuffling : Yes Is Question Mandatory : No Correct Marks : 1 Wrong Marks : 0**

Select the option that is related to the third term in the same way as the second term is related to the first term.

Pigeon : Peace :: White flag : ?

#### **Options :**

- 1.  $\blacktriangledown$  Truce
- 2.  $\bullet$  Victory
- 3. Progress
- 4. War

**Question Number : 65 Question Id : 25498942189 Question Type : MCQ Option Shuffling : Yes Is Question Mandatory : No Correct Marks : 1 Wrong Marks : 0**

जिस प्रकार दूसरा शब्द पहले शब्द से संबंधित है उसी प्रकार जो विकल्प तीसरे शब्द से संबंधित है उसे चुने।

```
कबूतर : शांति :: सफेद झंडा : ?
Options :
1. ट्रूस (युद्धविराम संधि)
2. विजय
3. प्रगति
4. युद्ध
```
**Question Number : 66 Question Id : 25498942202 Question Type : MCQ Option Shuffling : Yes Is Question Mandatory : No Correct Marks : 1 Wrong Marks : 0**

Study the following arrangement of letters, digits and symbols to answer the question given below:

 $\uparrow$  9 B Q = \$ 2 5 R J  $\delta$  L 3 @ Y M E 6 8  $*$  + D F 4  $\beta$  H 7  $\odot$ 

Three of the following four are alike in a certain way based on the positions of the elements in the above arrangement and hence from a group. Which one does not belong to the group?

**Options :**

1. \* \* ÷ 8 D 6

2.  $\bullet$  Y M @ E 3

 $3.$   $\bullet$   $\omega$  Y 3 M L

## $4. \vee \beta H 4 7 D$

**Question Number : 66 Question Id : 25498942202 Question Type : MCQ Option Shuffling : Yes Is Question Mandatory : No Correct Marks : 1 Wrong Marks : 0**

दिये गये प्रश्न का उत्तर देने के लिए अक्षरों, अंकों और प्रतीकों की निम्नलिखित व्यवस्था को ध्यानपूर्वक पढ़ें।

## $\uparrow$  9 B Q = \$ 2 5 R J  $\delta$  L 3 @ Y M E 6 8  $*$  + D F 4  $\beta$  H 7  $\odot$

उपरोक्त व्यवस्था में चार में से तीन उनकी स्थिति के आधार पर एक निश्चित तरीके से समान है और एक समूह का निर्माण करते हैं। निम्नलिखित में से कौन सा समूह से संबंधित नहीं है?

#### **Options :**

- 1. \* \* ÷ 8 D 6
- 2. Y M @ E 3
- 3. @ Y 3 M L
- $4. \vee \beta H 4 7 D$

**Question Number : 67 Question Id : 25498942203 Question Type : MCQ Option Shuffling : Yes Is Question Mandatory : No Correct Marks : 1 Wrong Marks : 0**

Find out which of the letter-series follows the given rule: Number of letters skipped in between adjacent letters in the series decreases by one each time.

#### **Options :**

- 1. **BHNSV**
- 2.  $*$  IMTXB
- 3. MSYBG
- 4. TZEIL

**Question Number : 67 Question Id : 25498942203 Question Type : MCQ Option Shuffling : Yes Is Question Mandatory : No Correct Marks : 1 Wrong Marks : 0** पता लगाएं कि कौन सी अक्षर-श्रृंखला दिए गए नियम का पालन करती है। श्रृंखला में निकटवर्ती अक्षरों के बीच में छोड़े गये अक्षरों की संख्या प्रत्येक बार एक कम हो जाती है।

#### **Options :**

- 1. **\*** BHNSV
- 2. IMTXB
- 3. MSYBG
- 4. TZEIL

## **Question Number : 68 Question Id : 25498942216 Question Type : MCQ Option Shuffling : Yes Is Question Mandatory : No Correct Marks : 1 Wrong Marks : 0**

Select the alternative which mentions the quality common to the three given words.

Nymph : Larva : Cub

## **Options :**

- 1. <sup>\*</sup> All are names of insects
- 2.  $*$  All are names of aquatic animals
- $3.$  All are names of young ones of animals
- 4. All are names of animals with four feet

**Question Number : 68 Question Id : 25498942216 Question Type : MCQ Option Shuffling : Yes Is Question Mandatory : No Correct Marks : 1 Wrong Marks : 0** उस विकल्प का चयन करें जो तीन दिए गए शब्दों के साथ साझा विशिष्ट लक्षण का उल्लेख करता है।

अप्सरा (निम्फ) : लार्वा : पशुशावक (कब) **Options :** 1. सभी कीड़े के नाम हैं 2. सभी जलीय जंतुओं के नाम हैं 3. सभी युवा जानवरों के नाम हैं 4. सभी चार पैरों वाले जानवरों के नाम हैं

## **Question Number : 69 Question Id : 25498942217 Question Type : MCQ Option Shuffling : Yes Is Question Mandatory : No Correct Marks : 1 Wrong Marks : 0**

A number of friends decided to go on a picnic and planned to spend ₹ 96 on eatables. Four of them, however, did NOT turn up. As a consequence, the remaining ones had to contribute ₹ 4 each extra. The number of those who attended the picnic was:

#### **Options :**

 $1. \vee 8$ 2.  $* 12$ 3.  $*16$ 4.  $* 24$ 

**Question Number : 69 Question Id : 25498942217 Question Type : MCQ Option Shuffling : Yes Is Question Mandatory : No**

## **Correct Marks : 1 Wrong Marks : 0**

कुछ दोस्तों ने एक पिकनिक पर जाने का फैसला किया और खाने पर ₹ 96 खर्च करने की योजना बनाई। हालांकि, उनमें से चार पिकनिक में **नहीं** आ पाए और खर्च में कोई योगदान **नहीं** किया। जिसके परिणामस्वरूप, शेष में से प्रत्येक को अतिरिक्त ₹ 4 का योगदान देना पड़ा। पिकनिक में भाग लेने वालों की संख्या कितनी थी?

#### **Options :**

- $1. \vee 8$
- 2.  $* 12$
- 3.  $* 16$
- 4.  $*$  24

## **GENERAL AWARENESS**

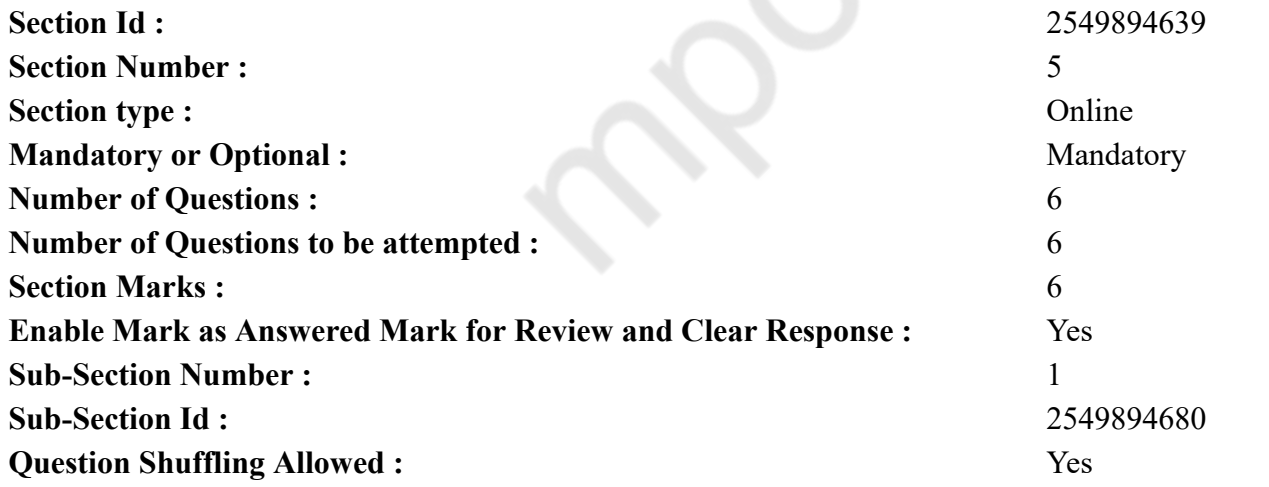

**Question Number : 70 Question Id : 25498942164 Question Type : MCQ Option Shuffling : Yes Is Question Mandatory : No**

#### **Correct Marks : 1 Wrong Marks : 0**

'MFN Clause' is enforced by:

#### **Options :**

- 1. WTO
- 2.  $*$  IMF
- 3. IBRD
- 4.  $*$  IDA

**Question Number : 70 Question Id : 25498942164 Question Type : MCQ Option Shuffling : Yes Is Question Mandatory : No Correct Marks : 1 Wrong Marks : 0**

'MFN धारा (Clause)' किसके द्वारा लागू की जाती है?

## **Options :**

- $1.$  WTO
- 2.  $*$  IMF
- $3.$  **IBRD**
- 4.  $*$  IDA

**Question Number : 71 Question Id : 25498942165 Question Type : MCQ Option Shuffling : Yes Is Question Mandatory : No Correct Marks : 1 Wrong Marks : 0**

Which of the following books contains the text written by 'Patanjali'?

## **Options :**

- 1. Yoga Sutra
- 2. Panchatantra
- 3. Brahma Sutra
- 4. Ayurveda

**Question Number : 71 Question Id : 25498942165 Question Type : MCQ Option Shuffling : Yes Is Question Mandatory : No Correct Marks : 1 Wrong Marks : 0** निम्नलिखित में से किस पुस्तक में 'पतंजलि' द्वारा लिखित पाठ शामिल है? **Options :**

1. योग सूत्र

2. पंचतंत्र 3. ब्रह्मा सूत्र 4. आयुर्वेद

**Question Number : 72 Question Id : 25498942166 Question Type : MCQ Option Shuffling : Yes Is Question Mandatory : No Correct Marks : 1 Wrong Marks : 0**

The reason behind the rigidity of the cell wall is the presence of:

## **Options :**

- 1.  $\ast$  cellulose
- 2.  $\ast$  lignin
- $3.$  both cellulose and lignin
- 4. *suberin*

**Question Number : 72 Question Id : 25498942166 Question Type : MCQ Option Shuffling : Yes Is Question Mandatory : No Correct Marks : 1 Wrong Marks : 0** कोशिका भित्ती की कठोरता का कारण \_\_\_\_\_\_ की उपस्थिति है। **Options :** 1. सेल्यूलोज 2. लिग्निन 3. दोनों सेल्यूलोज और लिग्निन 4. सुबेरिन

**Question Number : 73 Question Id : 25498942187 Question Type : MCQ Option Shuffling : Yes Is Question Mandatory : No Correct Marks : 1 Wrong Marks : 0** National Income estimates in India are prepared by: **Options :**

- 1. <sup>\*</sup> Planning Commission
- 2. <sup>\*</sup> Reserve Bank of India
- 3. Central Statistical Organisation
- 4. <sup>\*</sup> Indian Statistical Institute

**Question Number : 73 Question Id : 25498942187 Question Type : MCQ Option Shuffling : Yes Is Question Mandatory : No Correct Marks : 1 Wrong Marks : 0** भारत में राष्ट्रीय आय का अनुमान, किसके द्वारा तैयार किया जाता है? **Options :**

- 1. योजना आयोग
- 2. भारतीय रिज़र्व बैंक
- 3. केंद्रीय सांख्यिकीय संस्था
- 4. भारतीय सांख्यिकीय संस्था

**Question Number : 74 Question Id : 25498942201 Question Type : MCQ Option Shuffling : Yes Is Question Mandatory : No**

## **Correct Marks : 1 Wrong Marks : 0**

Which of the following was NOT composed by Harshavardhana?

## **Options :**

- 1. Harshacharita
- 2. **\*** Ratnavali
- 3. Priyadarshika
- 4. Nagananda

**Question Number : 74 Question Id : 25498942201 Question Type : MCQ Option Shuffling : Yes Is Question Mandatory : No Correct Marks : 1 Wrong Marks : 0** निम्नलिखित में से क्या हर्षवर्धन द्वारा रचित **नहीं** किया गया था?

**Options :**

- 1. हर्षचरित
- 2. रत्नावली
- 3. प्रियदर्शिका
- 4. नागानंद

**Question Number : 75 Question Id : 25498942231 Question Type : MCQ Option Shuffling : Yes Is Question Mandatory : No Correct Marks : 1 Wrong Marks : 0** Which of the following is most volatile? **Options :**

1.  $\bullet$  p – Nitrophenol

2.  $m - Nitrophenol$ 

 $3. \vee \circ -$  Nitrophenol

4. <sup>\*</sup> All of are equally volatile

**Question Number : 75 Question Id : 25498942231 Question Type : MCQ Option Shuffling : Yes Is Question Mandatory : No Correct Marks : 1 Wrong Marks : 0** निम्नलिखित में से कौन सा सबसे अधिक अस्थिर है? **Options :**

 $1.$   $*$  पी - नाइट्रोफीनॉल 2. <sup>\*</sup> एम - नाइट्रोफीनॉल  $3.$   $\blacktriangleright$  ओ - नाइट्रोफीनॉल 4. सभी समान रूप से अस्थिर हैं

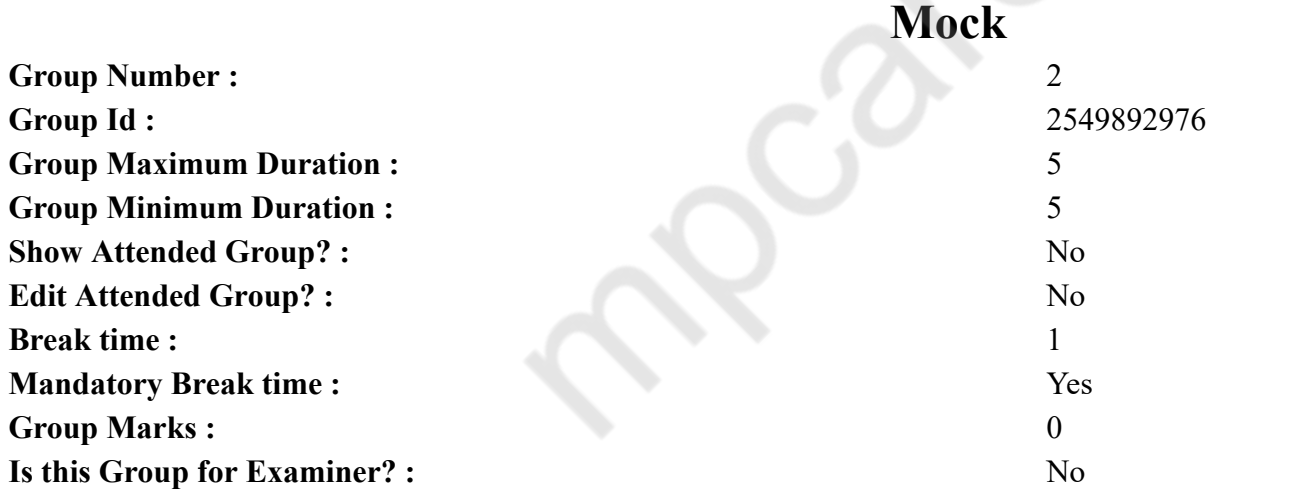

## **English Mock**

 $\mathscr{E}_{\infty}$ 

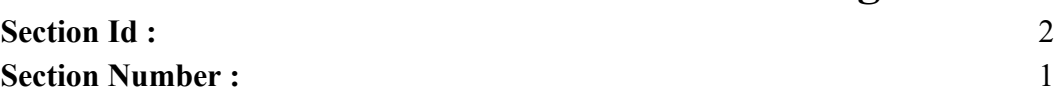

**Section Id :** 2549894640

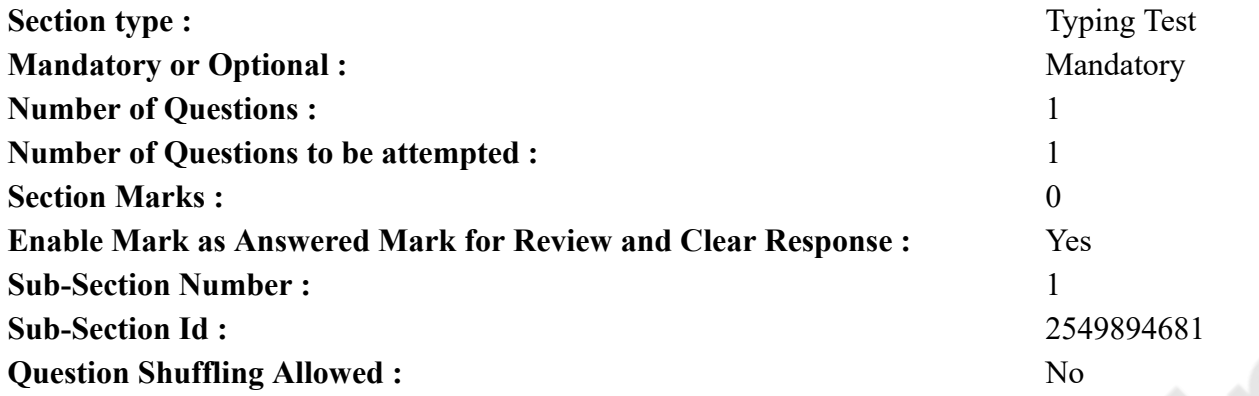

**Question Number : 76 Question Id : 25498942241 Question Type : TYPING TEST**

**Summer camps are supervised camps conducted to entertain as well as equip students with various life skills such as teamwork, socializing, decision making, independent and responsible living and more. It aids the overall development of a child and children have fun during this process as they get to explore new arenas.**

**Restricted/ Unrestricted :** Unrestricted **Paragraph Display :** Yes **Evaluation Mode: Keyboard Layout :** Inscript **Show Details Panel :** Yes **Show Error Count : Yes Highlight Correct or Incorrect Words :** Yes **Allow Back Space :** Yes **Show Back Space Count :** Yes

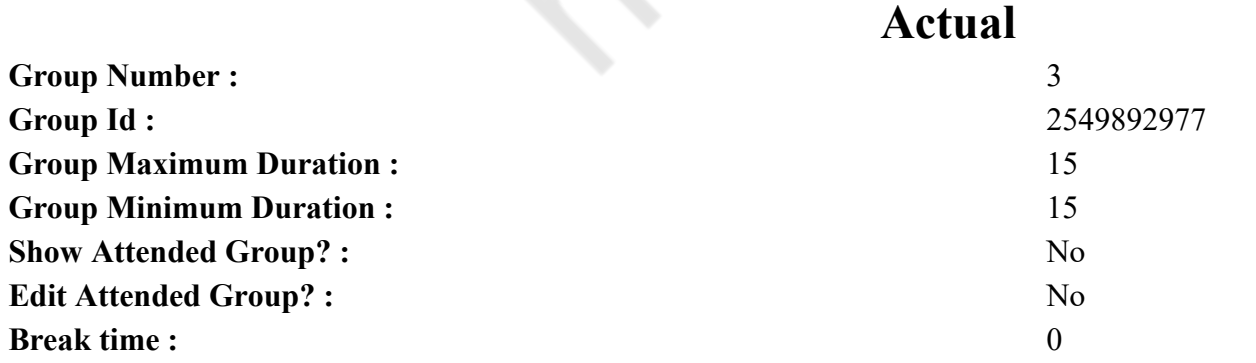

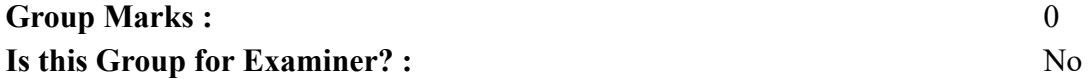

## **English Typing Test**

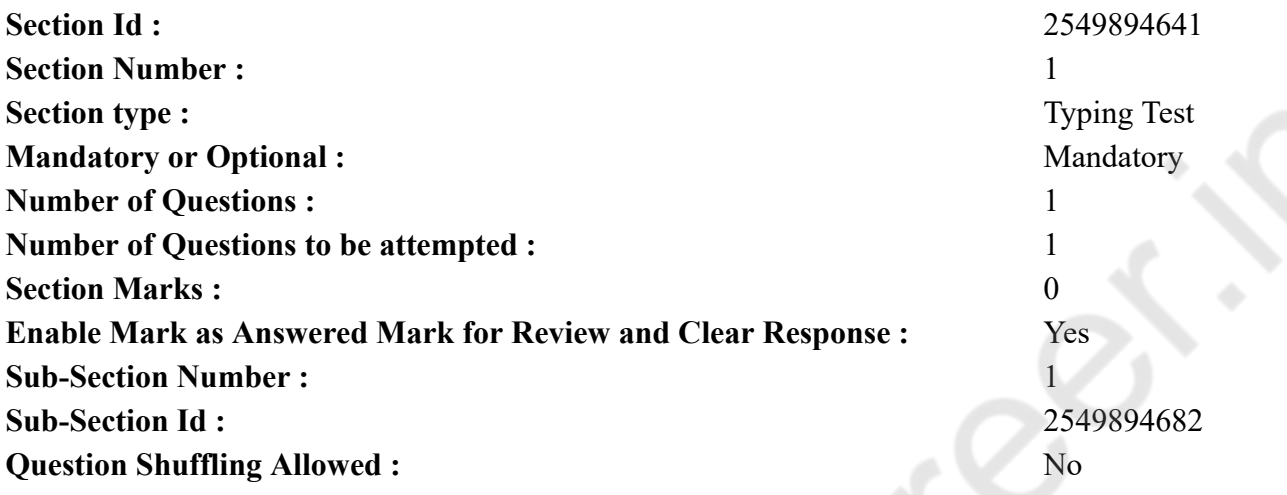

#### **Question Number : 77 Question Id : 25498942240 Question Type : TYPING TEST**

**Many people are self conscious about their height and spend a lot of time wondering how to become taller. You would be surprised to learn that your height is not entirely based on genetics. In fact, there are several environmental factors that have an influence on your body. Listed below are some simple tips that can help you to reach your full height potential. Proper nutrition. A well balanced diet rich in nutrients that is essential for calcium intake and vitamins will help your body improve and grow. Calcium helps your bones to grow while Vitamin D strengthens bone and muscle growth. A healthy diet should be rich in vegetables, fruits, proteins and carbohydrates. Milk and lean meats and vegetables and nuts should always be present on your dinner table. Try to maintain schedule for food intake. Eat three times a day at the same time with small and healthy snacks in between. Walk outside on sunny days. You get enough amount of Vitamin D from direct sunlight. But it is only useful if the ultraviolet B rate is not very low. You can learn about ultraviolet rays and their current state from the weather forecasts. Your skin can not get ultraviolet B during the early mornings and late evenings or most of the winter season. Exercising. Systemic exercise or sports are known to improve height. While it can not drastically increase your height, it can surely help you to get an inch taller and to become a bit more flexible. Doing stretches can also have some beneficial effects. Exercises that stretch your spine and enlarge your body are really effective when trying to add an inch or two to your height. Improve your posture. Many people tend to curve over especially when sitting for long periods of time. Sleeping posture causes the spine to bend and will cost you some inches in height over time. If you learn to maintain a correct and straight posture, you will see your overall structure start to improve. Be more confident. Lift your confidence and you are sure to see your posture improve. Changing your mood can change the picture you see in the mirror every day. Increasing confidence can influence your body and mind and it is quite simple and effective. Get enough sleep. As crazy as it sounds, your bodies are always functioning even when you sleep. That is why it is no surprise to learn that children grow the most while sleeping. It is essential that you sleep soundly for no less than eight hours every night if you want to see**

**results. Your sleeping posture also plays an important role in getting taller. For the best results, lay down on your back without a pillow. Whether or not you are looking to become taller, maintaining these habits is incredibly healthy. When it comes to your height, there is nothing to be ashamed of. Nothing is more important than how you project and take care of yourself. Try your best to be confident and develop positive thinking.**

**Restricted/ Unrestricted :** Unrestricted

**Paragraph Display :** Yes **Evaluation Mode: Keyboard Layout :** Inscript **Show Details Panel :** Yes **Show Error Count : Yes Highlight Correct or Incorrect Words :** Yes **Allow Back Space :** Yes **Show Back Space Count :** Yes